# **ORIGINAL**

### **BELLSOUTH TELECOMMUNICATIONS, INC.**

**FPSC DOCKET** *NO.* **990649-TP** 

# **STAFF'S 1<sup>ST</sup> REQUEST FOR PRODUCTION OF DOCUMENTS**

POD NO.

# **PROPRIETARY**

AFA APP CAF CMU **CTR** EAG LEG **MAS** OPC PAI **SEC** WAW \_\_\_  $OTH$   $-$ 

 $\sim$ 

DOCUMENT NUMBER-DATE 13670.NOV-58 FPSC-RECORDS/REPORTING

 $\mathbb{R}^{2n}=\mathfrak{g}^{2n}$  .

**ENTIRE DOCUMENT** 

. . . .

Contract C

 $\Delta \sim 10^4$ 

BELLSOUTH TELECOMMUNICATIONS, INC.

 $\sim$   $\sim$ 

**IFPSC DOCKET NO. 990649-TP** 

**STAFF'S 1<sup>ST</sup> REQUEST FOR PRODUCTION OF DOCUMENTS** 

POD NO.

# PROPRIETARY

# SNC UNE COST INPUTS REPORT

Florida - FL Docket 990649-TP

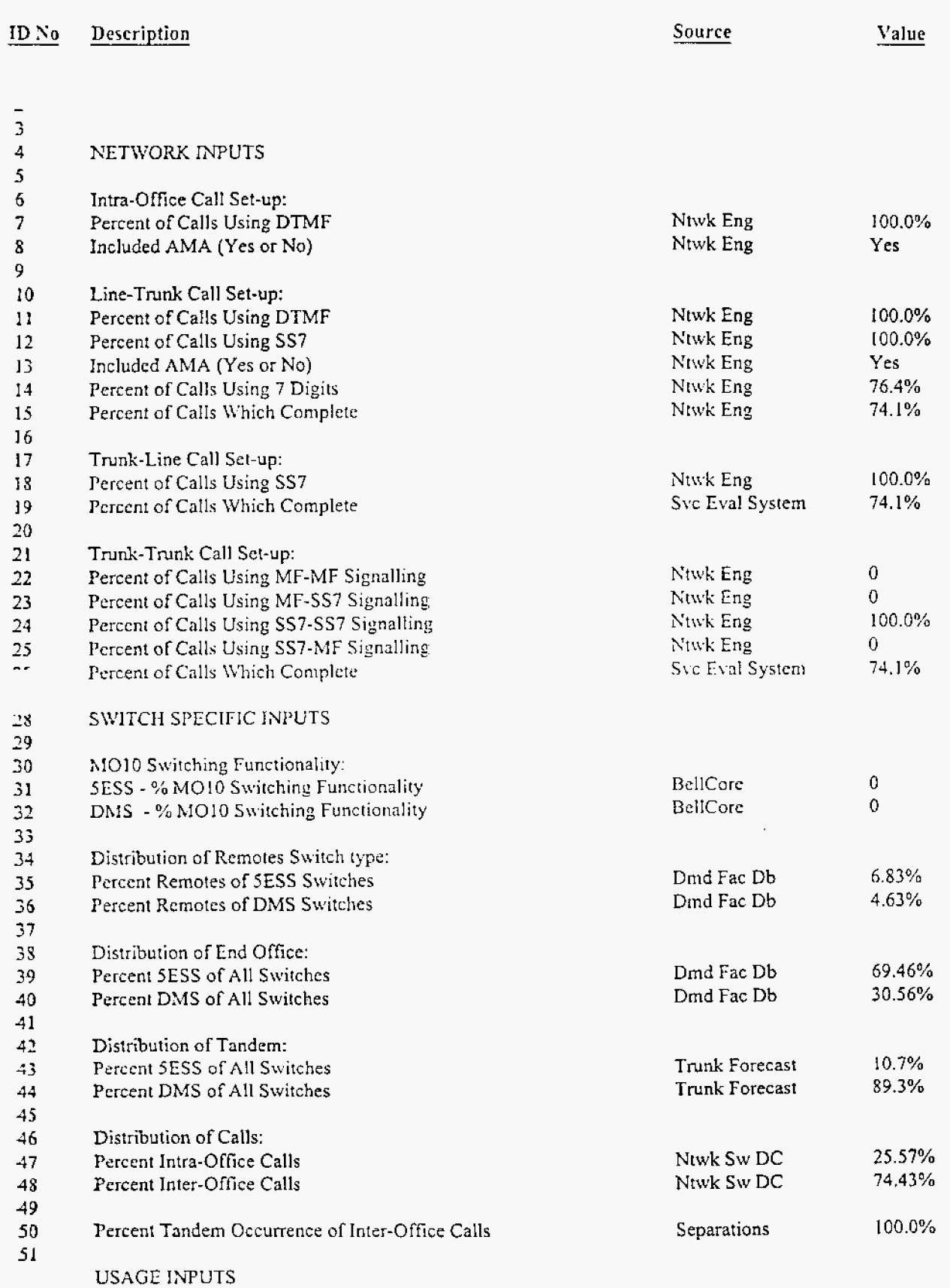

# SNC UNE COST INPUTS REPORT

Florida - FL Docket 990649-TP

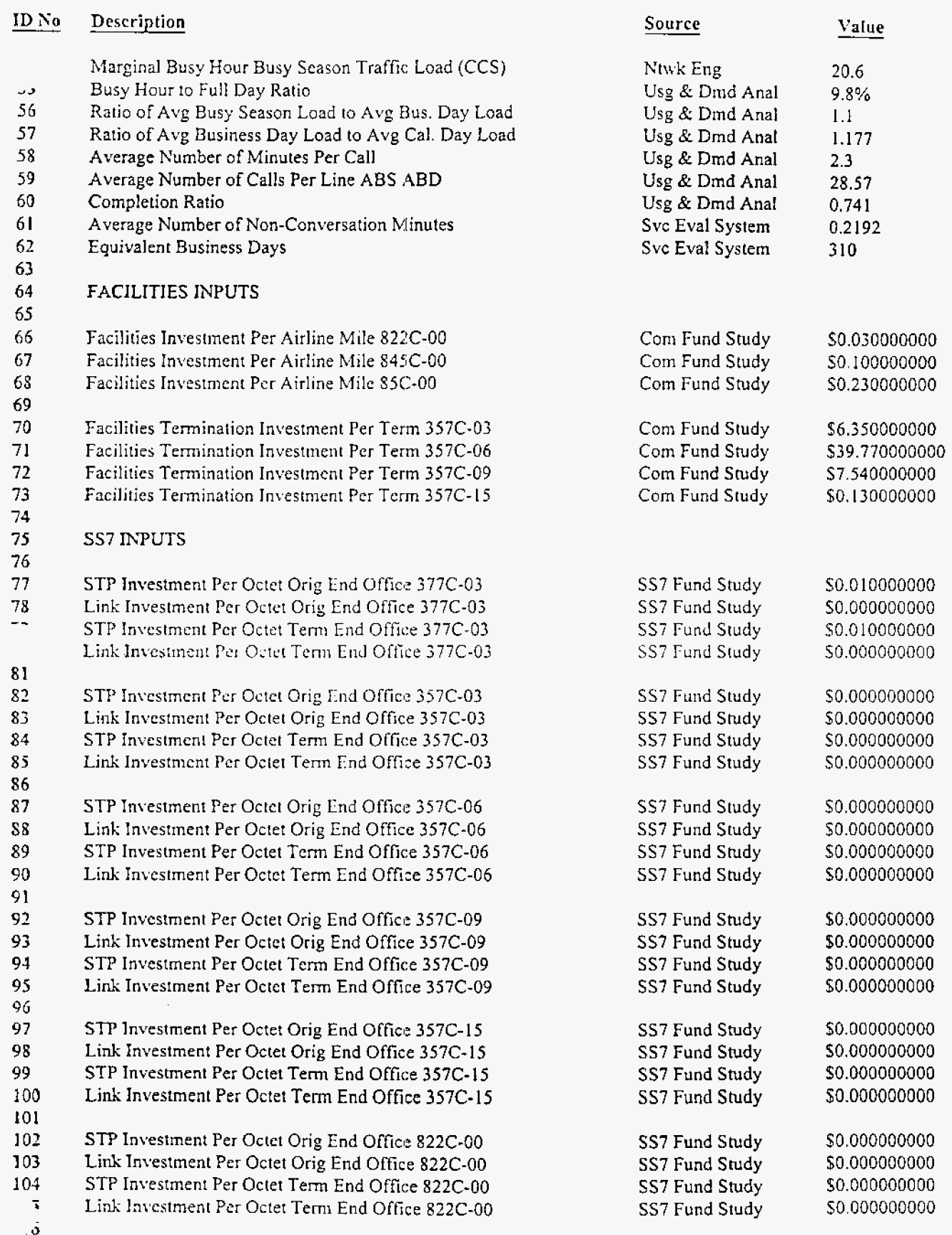

 $2<sup>1</sup>$ 

Page:

# SNC UNE COST INPUTS REPORT

Florida - FL Docket 990649-TP

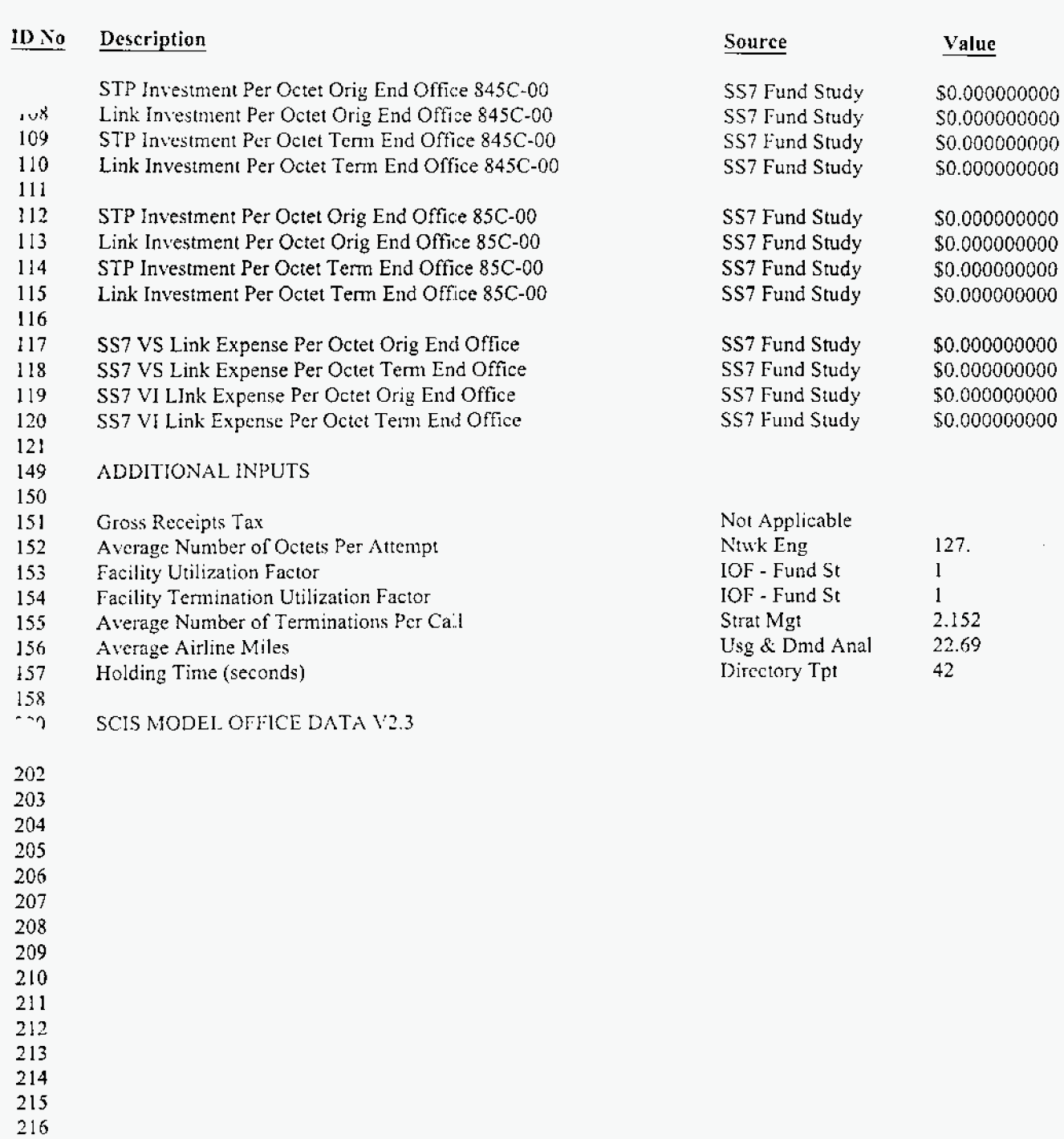

PROPRIETARY - BELLCORE AND AUTHORIZED CLIENTS BELLCORE CONFIDENTIAL - RESTRICTED ACCESS Source: BellSouth's Switched Network Calculator

217

300 301

**SCIS TABLE DATA** 

 $\sim$ 

 $\overline{\mathbf{3}}$ 

# **SNC UN,E COST INPUTS REPORT**

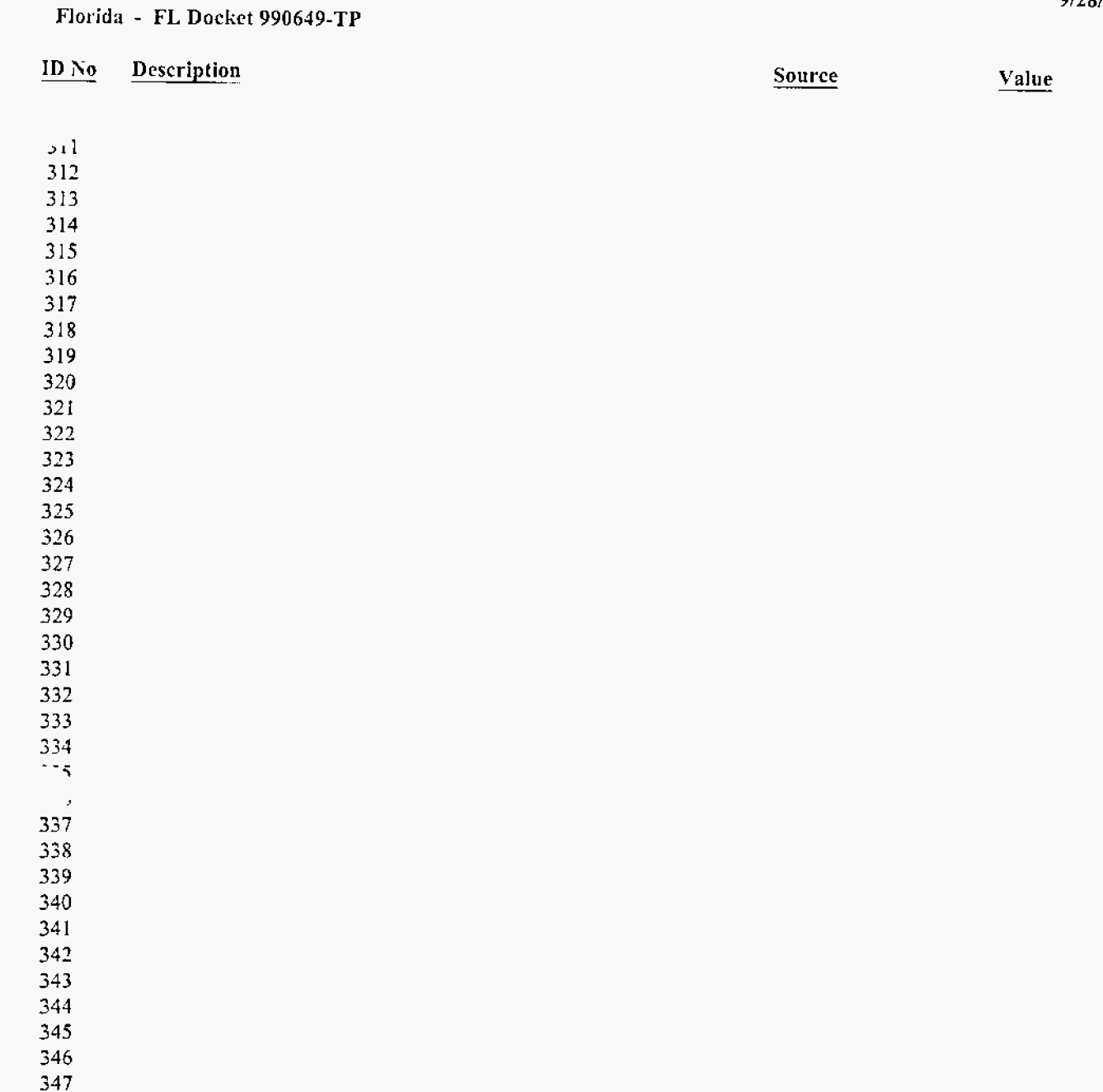

 

 **<sup>1</sup>**

 

 

3 60 

 $\overline{2}$ 

 $\overline{+}$ 

# SNC - UNE SUMMARY OF INVESTMENTS

Florida - FL Docket 990649-TP

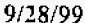

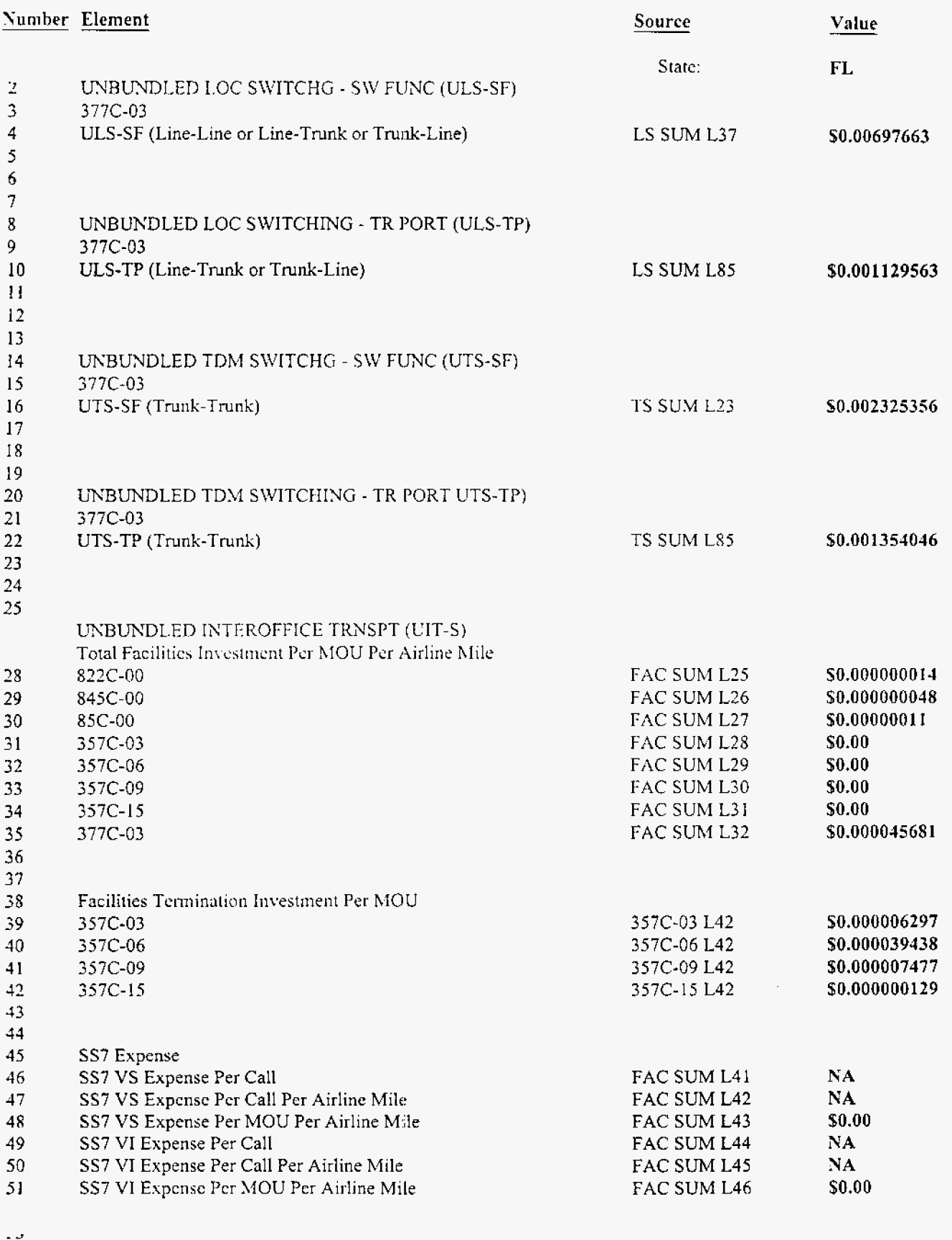

Timestamp: 9/28/99 12:36:45 PM 54

Source: BellSouth's Switched Network Calculator

# SNC - UNE SUMMARY OF INVESTMENTS

Florida - FL Docket 990649-TP

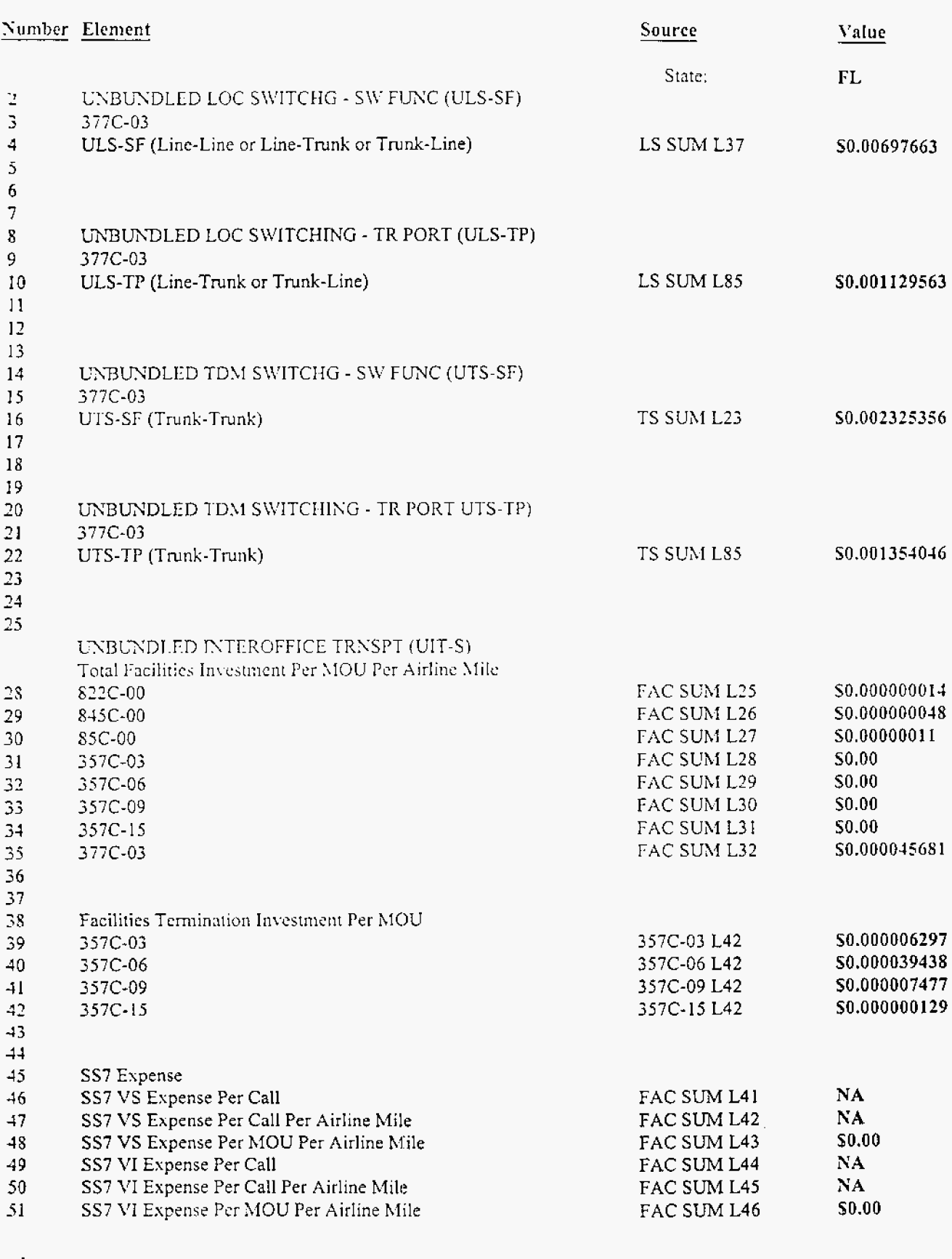

 $\frac{1}{54}$ Timestamp: 9-28-99-12:36:45 PM

Source: BellSouth's Switched Network Calculator

 $\sim1$ 

The Switched Network Calculator (SNC) is a stand-alone system *that*  incorporates proprietary fc rmulas and data from *the* Telcordia Switching Cost Information System (SCIS). SNC produces individual unbundled network element investments on **an** account specific, MOU basis suitable to be handed off to the TELRIC Calculator, where they are converted to costs. The individual unbundled network element investments are:

- 1. End Office Switching function, Per **MOU**
- 2. End Office Interoffice Trunk Port Shared, Per MOU
- 3. Tandem Switching function, Per MOU
- **4.** Tandem Interoffice Trunk Port Shared, Per MOU
- 5. Common Transport Per Mite, Per MOU
- 6. Common Transport Facilities Terminations, Per MOU
- 7. Switched Common Transport, Per **DA** Access Service, Per CaIl
- 8. Switched Common Transport, Per DA Access Service, Per Call, Per Mile
- 9. Access Tandem Switching, Per **DA** Access Service, Per Call

SNC is divided into the following categories for detailed explanations *for* each category:

- I. Unbundled Local Switching Switching Functionality (ULS-SF) Investment per MOU Calculation
- 11. Unbundled Local Switching Interoffice Trunk Port (ULS-ITP) Investment per MOU Calculation
- Ill. Unbundled Tandem Switching Switching Functionality (UTS-SF) Investment per MOU Calculation
- 1V. Unbundled Tandem Switching Interoffice Trunk Port (UTS-ITP) Investment per MOU Calculation
- V. Unbundled Interoffice Transport Shared (UIT-S) Facilities Investment Per MOU, per Airline Mile
- VI. Unbundled Interoffice Transport Shared (UIT-S) Facilities Terminations Investment Per MOU
- V11. Directory Transport

The following terminologies are used interchangeably throughout the cost **study:** 

- a) ULS-SF End Office Switching Function
- **b)** ULS-ITP End Office Interoffice Trunk Port
- c) UTS-SF Tandem Switching Function
- **d)** UTS-ITP Tandem Interoffice Trunk Port
- e) UIT-S Common Transport

The portion of SNC that is based upon Telcordia switch investment formulas is referred to herein as the Central Office Calculator.

## I. **ULS-SF** Investment **Per** MOU **Calculation**

The ULS-SF investment per MOU is *the* end office - switching function investment per MOU, per end office switch.

## Methodology for calculating ULS-SF investment per MOU for an end office switch:

The ULS-SF investment per MOU for an end office switch is developed by dividing the weighted ULS-SF investment per MOU for intra-office and interoffice calls by the equivalent measured call factor. The weighted ULS-SF investment per MOU for intra-office and inter-office calls **is** produced **by**  combining the weighted portion of intra-office ULS-SF investment per MOU and the weighted portion of inter-office **ULS-SF** investment per MOU. The weighted portion *of* intra-office ULS-SF investment per MOU is derived **by** multiplying the ULS-SF investment per MOU for intra-office **by** the percent intra-office calls occurrence. Similarly, the weighted portion of inter-office ULS-SF investment per MOU is derived by multiplying the ULS-SF investment pet MOU for inter-office by the percent inter-office calls occurrence. The ULS-SF investment per MOU is divided by the equivalent rneasured call factor in order to account for billing at each end office switch. This step is required because there is one set of minutes of use recorded at the intra-office for an intra-office call; whereas, there are two *sets of* minutes of use recorded for an interoffice call, one set at each end office. The equivalent measured call factor is developed by summing the percent intraoffice calls and two times the percent inter-office calls.

The ULS-SF investment per MOU for intra-office calls or inter-office calls is a summation of the ULS-SF investments per MOU for set-up and duration. The ULS-SF investment per MOU for set-up is calculated by dividing the melded ULS-SF investment per call for set-up by an average number of minutes per call. Both the melded ULS-SF investment per call for set-up and the melded **ULS-SF**  investment per MOU for duration is based on outputs from the Central Office Calculator (COC). The melded ULS-SF investment is a meld of ULS-SF investments for SESS and DMS technologies.

The ULS-SF investment per MOU output from COC is the Busy Hour investment per MOU; it needs to be converted to an investment per MOU for any calendar day **because** the customer will **be** billed though-out the day.

The following steps convert the Busy Hour investment *to* any time, any **day:** 

Step 1. The Busy Hour investment per MOU is multiplied by the Busy Hour to Full Day ratio.

Step 2. The product of step 1 is divided by the equivalent business days.

j.

Step 3. The result of step 2 is multiplied **by** the ratio of **Busy** Season Load to Business Day Load.

 $(2)$ 

The Busy Hour to Full Day ratio is the percent of traffic during the busy hour. The ratio of Busy Season Load to Business Day Load represents the relationship between *the* traffic carried during the busy season to any business day.

## **II. ULS-ITP Investment Per MOU Calculation**

The ULS-ITP investment per MOU is the end office - Interoffice Trunk Port investment per MOU, per end office switch.

## Methodology for calculating ULS-ITP investment per MOU for a Interoffice Trunk Port

The ULS-ITP investment per MOU for an Interoffice Trunk Port is calculated by dividing the ULS-ITP investments per MOU for interoffice calls by two because the customer will be billed for both ends of the call. The investment per MOU included both the originating and terminating call investments.

The ULS-ITP investment per MOU is a summation of the ULS-ITP investments per MOU for set-up and duration. The ULS-ITP investment per MOU for set-up is calculated by dividing the melded ULS-ITP investment per call for set-up by an average number of minutes per call, Both the melded ULS-ITP investment per call for set-up and the melded ULS-ITP investment per MOU for duration is based on outputs from the Central Office Calculator (COC). The melded ULS-ITP investment is *a* meld of ULS-ITP investments for SESS and DMS technologies.

The ULS-ITP investment per MOU output from COC is the Busy Hour investment per MOU; it needs to be converted to an investment per MOU for any calendar day because the customer wilt be billed though-out the day.

The following steps convert the Busy Hour investment to any time, any day:

Step 1. The Busy Hour investment per MOU is multiplied by the Busy Hour to Full Day ratio.

Step 2. The product of step 1 is divided by the equivalent business days.

Step 3. The result of step 2 is multiplied **by** the ratio of Busy Season Load to Business Day Load.

The Busy Hour to Full Day ratio is the percent of traffic during the busy hour. The ratio of Busy Season Load to Business Day Load represents the relationship between the traffic carried during the busy season to any business **day.** 

# **Ill. UTS-SF Investment Per MOU** Calculation

*a* 

The UTS-SF investment per MOU is the tandem switching function investment per MOU, per tandem switch.

Methodology for calculating UTS-SF investment per MOU for a tandem switch The UTS-SF investment **per** MOU **for** a tandem switch is a summation of *the*  UTS-SF investments per MOU for set-up and duration. The UTS-SF investment per MOU for set-up **is** calculated **by** dividing the melded UTS-SF investment per call for set-up by an average number of minutes per call. Both *the* melded UTS-SF investment per call **for** set-up and the melded **UTS-SF** investment per MOU for duration **is** based on outputs from the Central Office Calculator (COC). The melded UTS-SF investment is a meld of UTS-SF investments for SESS and DMS technologies.

The UTS-SF investment per MOU output from *COC* is the Busy Hour investment per MOU; it needs to be ccmverted to an investment per MOU for any calendar day because the customer will be billed though-out the day.

The following steps convert the Busy Hour investment to any time, any **day:** 

Step 1. The Busy Hour investment per MOU is multiplied by the Busy Hour to Full Day ratio.

Step 2. The product of step 1 is divided by *the* equivalent business days.

*Step* **3.** The result of step 2 is multiplied **by** the ratio of 8usy Season Load to Business Day Load.

The Busy Hour to Fult Day ratio is the percent of traffic during the busy hour. The ratio of Busy Season Load to Business Day Load represents the relationship between the traffic carried during the busy season to any business day.

 $(4)$ 

# **IV. UTS-ITP Investment Per MOU Calculation**

The UTS-ITP investment per MOU is the tandem Interoffice Trunk Port investment *per* MOU, per-tandem switch.

# Methodoloqy for calculatinq UTS-ITP investment per MOU for a Interoffice Trunk The UTS<br>investme<br><u>Methodol</u><br>Port .<br>The UTS

The UTS-ITP investment per MOU *for* a Interoffice Trunk Port **is calculated by**  dividing the UTS-ITP investments per MOU for interoffice calls **by** two because the customer will be billed for both ends of the call. The investment per MOU included both the originating and terminating call investments.

The UTS-ITP investment per MOU is a summation of the UTS-ITP investments per MOU for set-up and duration. The UTS-ITP investment per MOU for set-up **is**  calculated by dividing the melded UTS-ITP investment per call for set-up by an average number of minutes per call. Both the melded **UTS-ITP** investment per call for set-up and the melded UTS-ITP investment per MOU for duration **is**  based on outputs from the Central Office Calculator *(COG).* The melded UTS-ITP investment is a meld *of* UTS-ITP investments for SESS and DMS technologies.

The UTS-ITP investment per MOU output from COC is the Busy Hour investment per MOU; it needs to be converted to an investment per MOU for any calendar day because the customer will be billed though-out the day.

The following steps convert the Busy Hour investment to any time, any day:

Step 1. The Busy Hour investment per MOU is multiplied by the Busy Hour to Full Day ratio.

Step 2. The product of step 1 is divided by the equivalent business days.

Step 3. The result of step 2 **is** multiplied **by** the ratio of Busy Season Load to Business Day Load.

The Busy Hour *to* Full Day ratio is the percent of traffic during the busy hour. **The**  ratio of Busy Season Load to Business Day Load represents the relationship between the traffic carried during the busy season to any business **day.** 

# **V. UIT-S Facilities Inves'tment Per MOU, Per Airline** Mile **Calculation**

The facilities investment per MOU, per airline mile, is the common transport, facilities investment per MOU. The facilities investment per MOU, per airline mile is a sum *of* the interoffice facilities investment per MOU, per airline mile at DS0 equivalent level and the SS7 investment per MOU, per airline mile.

The interoffice facilities investment per MOU, per airline mile is developed by dividing the interoffice facilities material price per airline mile at DSO equivalent level by the total conversation minutes per year.

## A. Methodology for deriving the interoffice facilities material price per airline mile *at* DSO equivalent level:

The interoffice facilities material price per airline mile at DSO equivalent level is derived by dividing the DS1 interoffice facilities material price per airline mile by 24. The **DSI** interoffice facilities material price per airline mile is based on the Fundamental Cost Study for DS1 Unbundled Interoffice Transport - Dedicated. The facility utilization factor is set as 1 because the facility objective fill factor has already been applied in the Fundamental Cost Study for DSI Unbundled Interoffice Transport - Dedicated.

## B. Methodology for deriving the total conversation minutes per year:

The total conversation minutes per year, per interoffice trunk **is** produced **by**  multiplying the MOU's for a calendar day, per interoffice trunk, **by** the percent conversation time and 365 days. The percent conversation time is determhe using the two sets of calculations:

## Calculation Set 1

The following calculations were used for producing the MOU's for a calendar day, per interoffice trunk:

Step 1: Calculate average busy season, busy hour MOU per interoffice trunk. The average busy season, busy hour MOU **is** developed **by** dividing an average busy season, busy hour traffic load for an interoffice trunk **by** *the* Busy Season, Busy Hour to Full Day ratio. The average busy season, busy hour traffic load is the maximum load *a* trunk group is engineered to carry during the hour that has the most traffic at a busy season. The Busy Hour to Full Day ratio **is** the percent of traffic during the busy hour.

Step 2: Calculate average business day MOU's per interoffice trunk. The average business **day** MOU's are derived by **dividing** the average **busy**  season, **busy** hour MOU's **by** a ratio of **Busy** Season Load to Business Day Load . **A** ratio of **busy** season load to average **business** day load represents the relationship between the traffic carried during the **busy** season to any business day.

Step 3: Calculate average calendar day MOU's per interoffice trunk.

 $(6)$ 

The average calendar day MOU's are derived by dividing *the* average business day MOU **by** a ratio of business day load to calendar day load. The ratio of Business Day Load *to* Calmdar Day Load is 1.1 77, which translates to 17.7 percent more traffic usage on an average business day than on a calendar day. 1 .I 77 is calculated **by** dividing 365 **days by** 310 equivalent business days.

## Calculation *Set* **2**

The following steps were taken to determine the percent conversation time:

Step I: Calculate the number of conversation minutes per line for a busy season, business day.

The number of conversation minutes per line *for* a busy season, business day is obtained by multiplying an average number *of* conversation minutes per call **by**  the average number of calls per network access line.

Step 2: Calculate the number of attempts per line for a busy season, business day.

The number of attempts per line for a busy season, business day is derived by dividing the average number of calls per network access line, for a **busy** season, business day by the completion ratio. The completion ratio is an average percent of attempts that are completed.

Step 3: Calculate the non-conversation minutes per line for a busy season, business day.

The non-conversation minutes per line *for* a busy season, business day is obtained by mutiplying the average non-conversation minutes per attempt by the number of attempts per line for a busy season, business day. The **non**conversation minutes is the duration from off-hook to final disposition. Final disposition is time when either someone answers the phone or nobody answers the phone and the called party hangs up.

Step **4:** Calculate the total MOU's per line for a busy season, business **day.**  The total MOU's per line for a busy season, business day are produced **by**  adding the conversation minutes and non-conversation minutes per line for a busy season, **business** day.

Step 5: Catculate the percent conversation time.

The percent conversation time **is** obtained **by** dividing the conversation minutes per line for a **busy** season, business **day** by the total MOU's per line for a **busy**  season, business day.

Methodology for deriving SS7 Investment per MOU, per Airline Mile The SS7 investment per MOU, per airline mile is developed by dividing the SS7 investment per MOU by the average airline mile.

The SS7 investment per h1OU is a summation of the **SS7** Signaling Transfer Point (STP) investment per MOU and SS7 **A** Link investment per MOU that incurred at *the* originating end *office* and terminating end office, and the SS7 STP investment per MOU and *557* **A** Link investment per MOU that incurred at the tandem.

The following calculations were used for deriving the SS7 STP and **A** Link investments per MOU:

Step 1: Calculate the SS7 STP and A Link investments per attempt. The SS7 STP **and** A Link investments per attempt is derived from multiplying the SS7 STP and Link investments per octet **by** the average number of octets per attempt. The SS7 STP and **A** Link investments per octet is **based** on the Fundamental *Cost* Study for SS7.

Step 2: Calculate the SS7 STP and **A** Link investments per MOU incurred at the originating end office and terminating end office.

The SS7 STP **and A** Link investments per attempt is the Busy Hour investment per MOU; therefore, it needs to be converted *to* an investment per MOU for a calendar day because the customer will **be** biiled through-out the day. The SS7 STP and **A** Link investments per attempt is converted to *SS7* STP **and A** Link investments per MOU **by** niultiplying the SS7 STP and **A** Link investments per attempt **by** *the* Busy Hour to Full Day ratio; dividing the product **by** equivalent business days; and finally multiplying the result by the ratio of Busy Season Load to Business Day Load.

Step **3:** Calculate the *SS7* **STP** and **A** Link investments per MOU incurred at a tandem.

The same calculation in Step 2 is applied and then multiplied by a percent tandem occurrence factor because not all traffic is routed through a tandem.

## **VI. UIT-S** - **Facilities Terminations Investment Per MOU**

The facilities terminations investment per MOU is the common transport, facilities terminations investment per MOU, per interoffice trunk.

The facility investment per' MOU, per termination **is** developed by dividing facility investment per termination **by** the total conversation minutes per year per interoffice trunk. The Facilities Terminations investment per MOU **is** calculated by multiplying the facility irivestment per MOU, per termination **by** two because there are two terminations per interoffice trunk.

# Methodology for developing Facility Investment per Termination

The material price for the facility terminations at a DSO equivalent level is developed by dividing the weighted material price for *the* DS1 facility terminations **by** 24. The weighted material price for the DS1 facility terminations is based on the Fundamental Cost Study for DS1 **Unbundled** Interoffice Transport - Dedicated . The facility utilization factor is set as I because the facility objective fill factor has already been applied in the Fundamental Cost Study for DSI Unbundled Interoffice Transport - Dedicated. The facility investment per termination is derived **by** dividing the material price for the facility terminations, at a DSO equivalent level, by two.

The same methodology used in the Common Transport - Facilities Investment per MOU, per airline mile is also used to determine the total conversation minutes per year, per interoffice trunk.

# Vlt. Directory **Transport Calculation**

Directory Transport has the following cost elements:

- **Access Tandem Switching Investment per DA Access Service Per Call**
- $\bullet$  Switched Common Transport Investment per DA Access Service Per Call, Per Airline Mile
- Switched Common Transport Investment per **DA Access** Service Per Call

The Access Tandem Switching Investment per DA Access Service Per Call **is**  developed **by** multiplying tlhe tandem switching investment per MOU **by** the holding time of an operator call. The tandem switching investment per MOU is a summation of the UTS-SF investment per MOU and two times the UTS-ITP investment per MOU.

The Switched Common Transport Investment per **DA** Access Service Per Call Per Airline Mile is derived by multiplying the UTS-S facilities investment per MOW, per airIine mile **by** the holding time of an operator call.

The Switched Common Transport Investment per **DA** Access Service Per Call **is**  calculated **by** multiplying the UTS-S facilities terminations investment per MOU by the holding time of an cperator call.

#### **5ESS - % MO10 SWITCHING FUNCTIONALITY**

The proportion of a 5ESS Digital Trunk Termination Investment in SCIS/MO that is attributable to the switch network. This proportion is determined by using the ratio of the Spare SM Term. Inv. Per Trunk to the Total Non-Traffic Sensitive Inv. These investments are found on the 5ESS Grand Weighted Trunk Termination Report. The % MO10 Switching Functionality is used to split the Investment per Trunk CCS into the switch network investment and trunk port investment.

#### DMS - % MO10 SWITCHING FUNCTIONALITY

The proportion of a DMS-100F Digital Trunk Termination Investment in SCIS/MO that is attributable to the switch network, which is based on 64Kbps CCC trunks and the DSNE network option. This proportion is provided by Bellcore. The % MO10 Switching Functionality is used to split the Investment per Trunk CCS into the switch network investment and trunk port investment.

#### INTRA-OFFICE CALL SET-UP - IP1 PERCENT OF CALLS USING DTMF

The proportion of Dual Tone Multi-Frequency network control signal that is used in an intra-office call set-up. Input provided by Network Engineering Department.

#### INTRA-OFFICE CALL SET-UP - IP2 INCLUDED AMA

An option of either YES or NO for including AMA investment in the intra-office call set-up cost calculation, Input provided by Network Engineering Department.

#### LINE-TRUNK CALL SET-UP - IP1 PERCENT OF CALLS USING DTMF

The proportion of Dual Tone Multi-frequency network control signal that is used in a line-trunk call set-up. Input provided by Network Engineering Department.

#### LINE-TRUNK CALL SET-UP - IP2 PERCENT OF CALLS USING SS7

The proportion of SS7 signaling that is used in a line-trunk call set-up. Input provided by Network Engineering Department.

#### LINE-TRUNK CALL SET-UP - IP3 INCLUDE AMA INVESTMENT

An option of either YES or NO for including AMA investment in the line-trunk call set-up cost calculation. Input provided by Network Engineering Department.

#### LINE-TRUNK CALL SET-UP - IP4 PERCENT OF CALLS USING 7 DIGITS

The proportion of calls dialed using 7 digits. Input provided by Network Engineering Department.

#### LINE-TRUNK CALL SET-UP - IP5 PERCENT OF CALLS WHICH COMPLETE

The completion ratio of a call.

### TRUNK-LINE CALL SET-UP - IP1 PERCENT OF CALLS USING SS7

The proportion of SS7 signaling that is used in a trunk-line call set-up. Input provided by Network Engineering Department.

#### TRUNK-LINE CALL SET-UP - IP2 PERCENT OF CALLS WHICH COMPLETE

The completion ratio of a call.

TRUNK-TRUNK CALL SET-UP - IP1 PERCENT OF CALLS USING MF-MF SIGNALING

The proportion of multifrequency - multifrequency signaling used in **trunk-trunk** call **set-up.** Input **provided**  by Network Engineering Department.

TRUNK-TRUNK CALL SET-UP - IP2 PERCENT OF CALLS USING MF-SS7 SIGNALING

The proportion of multifrequency - SS7 signaling used in trunk-trunk call set-up. Input provided by Network Engineering Department.

TRUNK-TRUNK CALL SET-UP - IP3 PERCENT OF CALLS USING SS7-SS7 SIGNALING

The proportion of SS7-SS7 signaling used in trunk-trunk call sct-up. Input provided by Network Engineering Department.

TRUNK-TRUNK CALL SET-UP - IP4 PERCENT OF CALLS USING SS7-MF SIGNALING

The proportion of SS7 - multifrequency signaling used in trunk-trunk call set-up. Input provided by Network Engineering Department.

TRUNK-TRUNK CALL SET-UP - IP5 PERCENT OF CALLS WHICH COMPLETE

The completion ratio of a call.

PERCENT OF 5ESS REMOTES

The proportion of SESS remotes to total SESS end offices and remotes. This proportion is determined by using the ratio of the three years of projected number of access lines from the 5ESS remotes to the three lmrs uf projected number of acccs!; lines from the total SESS end offices and remotes. The **access** lines data is derived from the Demand & Facility Database.

#### PERCENT OF DMS REMOTES

The proportion of DMS remotes to total DMS end offices and remotes. This proportion is determined by using the ratio of the thee years of' projected number of access lines from the DMS remotes to the three years of projected number of access lines from the total DMS end offices and remotes. The access lines data is derived from the Demmd *S:* Facility Database.

#### PERCENT 5ESS END OFFICE DISTRIBUTION

The proportion of 5ESS end offices to total end offices. This proportion is determined by using the ratio of the three years of projected number of access lines from the 5ESS end offices to the three years of projected number of access lines from the total end offices. The access lines data is derived from the Demand  $\&$ Facility Database.

#### PERCENT DMS END OFFICE DISTRIBUTION

The proportion of DMS end offices to total end offices. This proportion is determined by using the ratio of the three years of projected number of access lines from the DMS end offices to the three years of projected number of access lines from the total end offices. The access lines data is derived from the Demand  $\&$ Facility Database.

#### PERCENT 5ESS TANDEM DISTRIBUTION

The proportion of 5ESS tandem offices to total tandem offices. This proportion is determined by using the ratio of the Carried CCS from the 5ESS tandem offices to the carried CCS from the total tandem offices. The Carried CCS data is derived from the General Trunk Forecast.

#### PERCENT DMS TANDEM DISTRIBUTION

The proportion of DMS tandem offices to total tandem offices. This proportion is determined by using the ratio of the carried CCS from the DMS tandem offices to the carried CCS from the total tandem offices. The Carried CCS data is derived from the General Trunk Forecast.

#### SCIS SESS MOI INVESTMENT PER MILLISECOND

It is the Total Getting Started Investment component for a Standalone/Host office or a Remote Per Millisecond based on call processing capacity. MO1 input is derived from the SCIS 5ESS Grand Weighted Investment Report.

#### **SCIS SESS MO2 INVESTMENT PER EPHC**

It is the Switching Module Investment Per Equivalent POTS Half Calls (EPHC), which represents the capacity unit investment of Switching Module equipment based on the realtime capacity of the Switching Module processor. MO2 input is derived from the SCIS 5ESS Grand Weighted Investment Report.

#### SCIS 5ESS MO4 INVESTMENT PER LINE CCS

The Investment Per Line CCS (Originating + Terminating) recovers the Line Unit Termination Investment through the usage Investment Per CCS on a Conventional SM and/or Switching Module-2000. MO4 input is derived from the SCIS 5ESS Grand Weighted Investment Report.

#### SCIS 5ESS MO7 INVESTMENT PER TERMINATING CALL

The Investment Per Terminating Call represents the investment associated with the High Level Service Circuit (HLSC) used to provide power ringing to the terminating party on completed calls and to perform False Cross and Ground, Power Cross and Continuity test for calls analog lines. MO7 input is derived from the SCIS 5ESS Grand Weighted Investment Report.

#### SCIS 5ESS MO10 INVESTMENT PER TRUNK CCS

The Investment Per Trunk CCS (Outgoing or Incoming) represents the weighted average of Analog Trunk CCS, DLTU Digital Trunks CCS, and DNU-Sonet Trunk CCS Investments, and Excess Switching Module Processor (EPHC) Capacity Adjustment per trunk. MO10 input is derived from the SCIS 5ESS Grand Weighted Investment Report.

#### SCIS SESS MO17 INVESTMENT PER SS7 OCTET

It is the unit resource investment for SS7 signaling equipment in an SSP. MO17 input is derived from the SCIS 5ESS Grand Weighted Investment Report.

#### SCIS 5ESS MO21 AMA INVESTMENT PER CALL

It is the Average Busy Season Busy Hour Automatic Message Accounting (AMA) Storage Investment Per-Call. MO21 input is derived from the SCIS 5ESS Grand Weighted Investment Report.

#### SCIS 5ESS MO19 UMBILICAL TRUNK INVESTMENT PER CCS

The Umbilical Trunk Investment Per CCS (Outgoing or Incoming) represents the investment associated with terminating the T1 umbilical links connecting for all Remote Switching Modules Remotes. MO19 input is derived from the SCIS 5ESS Grand Weighted Investment Report.

#### SCIS DMS MOI INVESTMENT PER MILLISECOND

It is the Getting Started Investment Per Millisecond - the expenditure required to establish a new DMS-100F office, independent of the carried traffic or the line-trunk size of the switching system based on call processing capacity. MO1 input is derived from the SCIS DMS-100F Grand Weighted Investment Report.

#### SCIS DMS MO4 INVESTMENT PER LINE CCS

The Investment Per Line CCS is the usage investment for the office. It represents the actual use of trafficsensitive investment components of serving lines in the office(s) being studied. MO4 input is derived from the SCIS DMS-100F Grand Weighted Investment Report.

#### SCIS DMS MO10 INVESTMENT PER TRUNK CCS

The Investment Per Trunk CCS category reflects the cost associated with local trunk usage (analog, digital, and DS0 CCC digital) for interoffice calls. The Investment Per trunk CCS is calculated for end offices (DMS-100s) and end office/tandem combined switches (DMS-100/200s).

#### **TRAFFIC LOAD**

It is the usage capacity per circuit for the Interoffice Trunk Group at the busy hour. The average busy hour traffic load per circuit is derived from trunks which are actually installed and in-service.

#### BUSY HOUR TO FULL DAY RATIO

The ratio of usage at the busy hour to usage for a full day. The busy hour is the hour when a communication switching system carries the most traffic (load). Defined as the busiest hour of the day of a normal week, excluding holidays, week-ends and special event days.

#### RATIO OF AVERAGE BUSY SEASON LOAD TO AVERAGE BUSINESS DAY

The ratio of usage at the busy season, business day to usage at the average business day.

#### RATIO OF AVERAGE BUSINESS DAY LOAD TO AVERAGE CALENDAR DAY

The ratio of usage at the average business day to usage at the average calendar day,

#### AVERAGE NUMBER OF MINUTES PER CALL

The average number of minutes per call during the busy season, business day.

AVERAGE NUMBER OF CALLS PER LINE, BUSY SEASON, BUSINESS DAY

The average number of calls per line at the busy season, business day.

#### COMPLETION RATIO

The proportion of call attempts that result in the calling party being engaged in conversation with the party at the called number.

#### AVERAGE NUMBER OF NON-CONVERSATION MINUTES

The average non-conversation time is the period from the conclusion of dialing, on the originating end, until the telephone goes off-hook on the terminating end.

#### EQUIVALENT BUSINESS DAYS

The number of equivalent business days in a calendar year.

PERCENT INTRA-OFFICE CALLS

The proportion of intra-office calls to all calls.

PERCENT INTER-OFFICE CALLS

The proportion of inter-office calls to all calls.

AVERAGE AIRLINE MILES PER CALL

The average number of airline miles per call.

#### PERCENT TANDEM OCCURRENCE

The proportion of inter-office usage that routes through the tandem.

#### AVERAGE NUMBER OF TERMINATIONS

This is a variable number depending on the cost study. Two terminations per link are used in the UNE cost studies. In a service specific cost study, the number of terminations depends on the average number of facility links for that service.

#### FACILITY INVESTMENT PER AIRLINE MILE

It is the equivalent DS0 level facility investment per airline mile for the 822C, 85C, and 845C plant. accounts. The equivalent DS0 level facility investment per airline mile is derived by dividing the DS1 facility investment per airline mile by 24.

#### FACILITY TERMINATION INVESTMENT PER TERMINATION

It is the equivalent DS0 level facility termination investment per termination for 357C plant account. The equivalent DS0 level facility termination investment per termination is derived by dividing the DS1 facility termination investment by 48.

#### SS7 INVESTMENT PER OCTET

 $\mathbf{r}$ 

It is the Signaling System 7 (Network) Investment per octet for the links and STP.